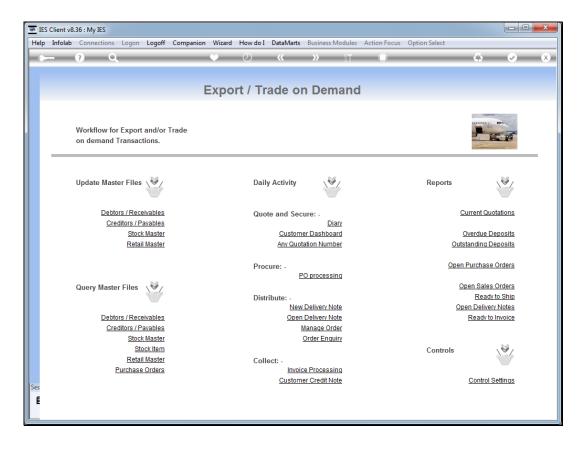

Slide notes: We can perform Credit Notes with the option provided as 'Customer Credit Note'.

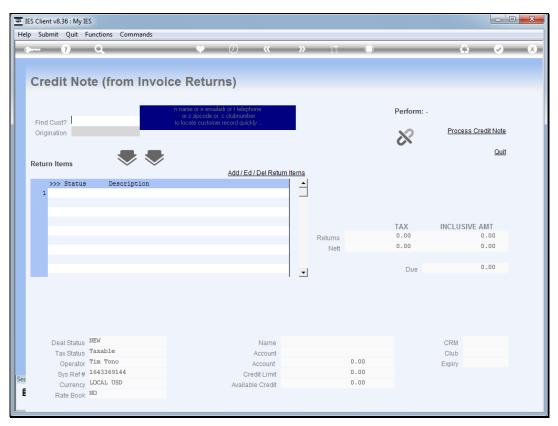

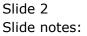

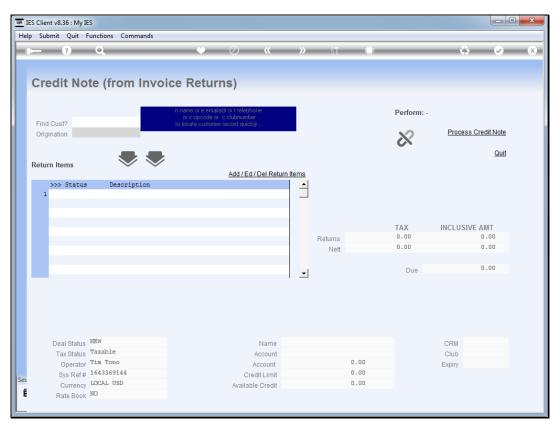

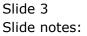

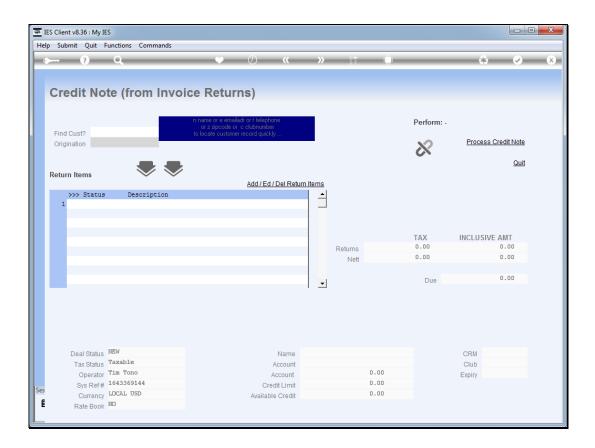

Slide notes: First we retrieve the Customer Account.

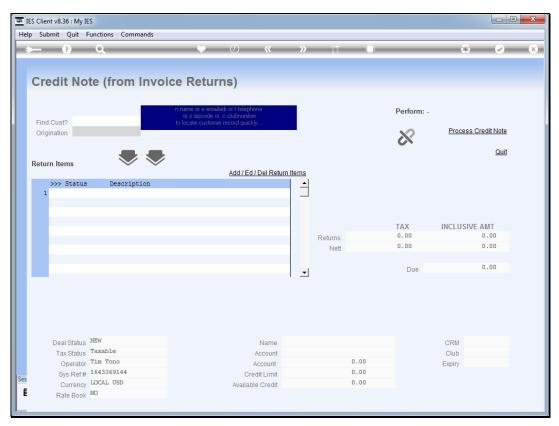

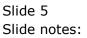

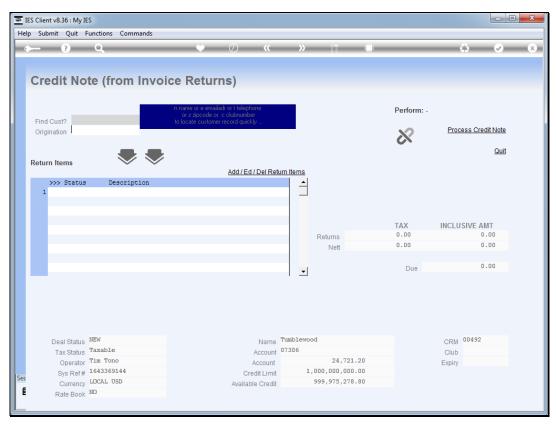

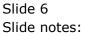

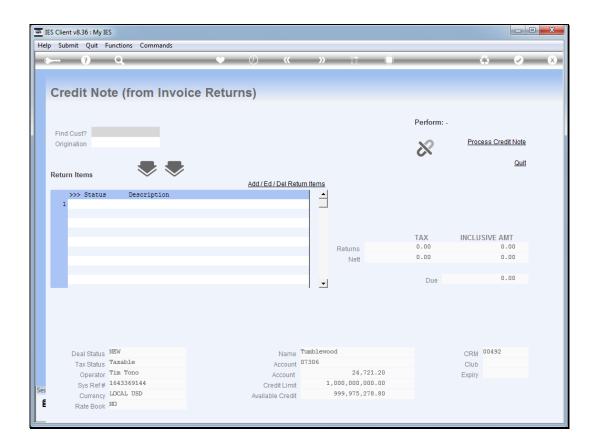

Slide notes: Then we select an Origination code.

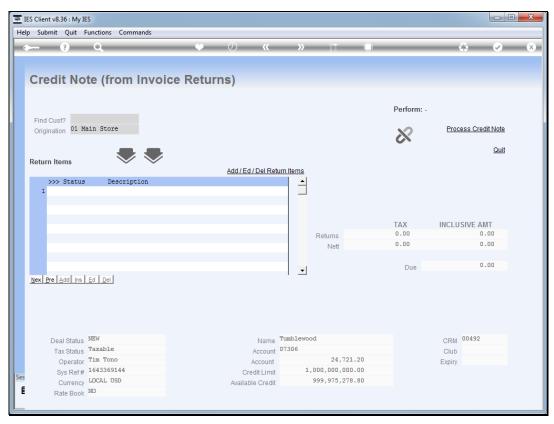

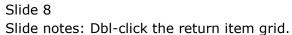

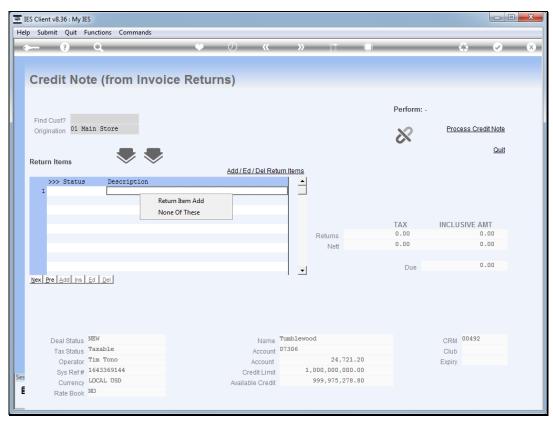

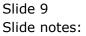

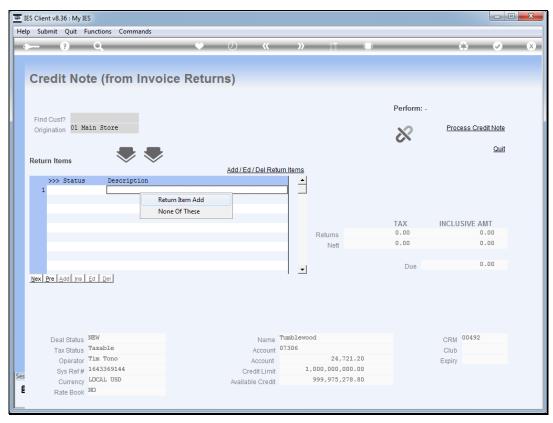

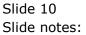

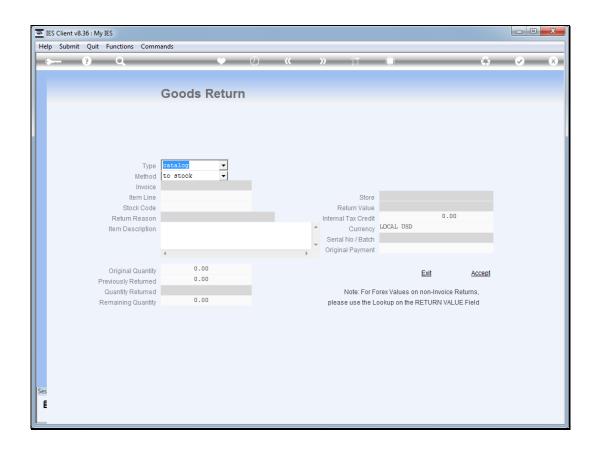

Slide notes: Since we have already identified the Customer, we can easily lookup the Invoice number from the list available for the Customer.

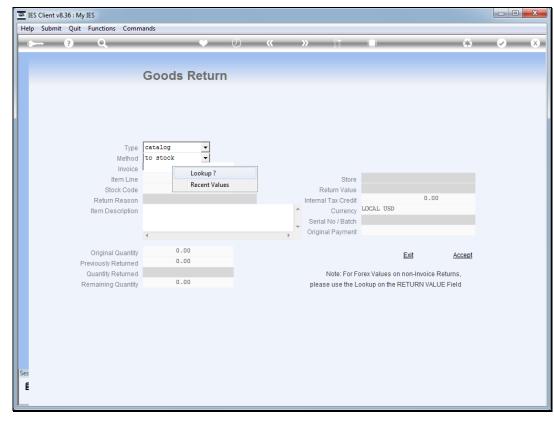

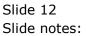

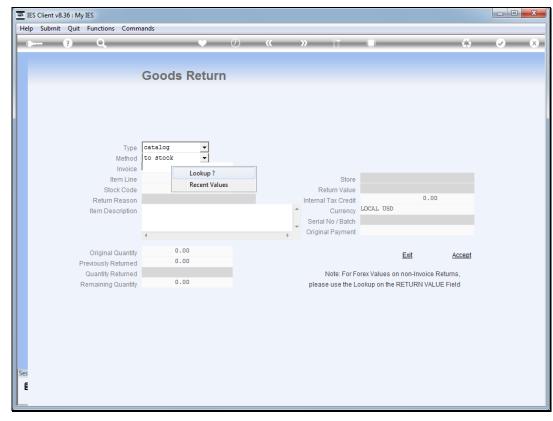

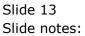

| 🗃 IES | S Client v8. | 36 : My IES      |              |        |               |          |             |           |                  | _        |                   |           |          | X |
|-------|--------------|------------------|--------------|--------|---------------|----------|-------------|-----------|------------------|----------|-------------------|-----------|----------|---|
| Help  | Infolab      | Connections      | Logon        | Logoff | Companion     | Wizard   | How do I    | DataMarts | Business Modules | Action F | ocus Option Selec | t         |          |   |
| •     |              | ? Q              | _            | _      |               | <b>v</b> | $\bigcirc$  | ~~        | » it             | - 0      |                   | 0         | <b>v</b> | × |
|       |              |                  |              |        |               |          |             |           |                  |          |                   |           |          |   |
|       |              |                  |              | Go     | ods R         | eturr    | 1           |           |                  |          |                   |           |          |   |
|       |              |                  |              |        |               |          |             |           |                  |          |                   |           |          |   |
|       |              |                  |              |        |               |          |             |           |                  |          |                   |           |          |   |
|       |              |                  |              |        |               |          |             |           |                  |          |                   |           |          |   |
|       |              |                  |              |        |               |          |             |           |                  |          |                   |           |          |   |
|       |              |                  | Typ<br>Metho |        | alog<br>stock | •<br>•   |             |           |                  |          |                   |           |          |   |
|       |              |                  | Invoid       |        |               |          |             |           |                  |          |                   |           |          |   |
|       |              |                  | Item Lin     |        |               |          |             |           |                  | ore      |                   |           |          |   |
|       |              |                  | Stock Coo    |        |               |          |             |           | Return Va        | lue      |                   |           |          |   |
| S     | INGLE SELE   | CT: Retail Invoi |              |        |               |          |             | Date      |                  |          |                   |           |          |   |
|       | 1 001        | )1Ce             | -            | STEM ( | )rder Cus     | comer u  | Jraer       | 26/12/20  |                  |          |                   |           |          |   |
|       | 1 001        |                  | UL           | 100001 | 1             |          |             | 26/12/20  | 12               |          |                   |           |          |   |
|       |              |                  |              |        |               |          |             |           |                  |          |                   |           |          |   |
|       |              |                  |              |        |               |          |             |           |                  |          |                   |           |          |   |
|       |              |                  |              |        | Select        | ALL      | Show Full L | ine Ca    | incel O          | <   [    |                   |           |          |   |
|       |              | Remainir         | ng Quanti    | ity    | Select        | ALL      | Show Full L | ine Ca    | 1                |          | on the RETURN VA  | LUE Field |          |   |
|       |              | Remainir         | ng Quanti    | ity    |               | ALL      | Show Full L | ine Ca    | 1                |          | on the RETURN VA  | LUE Field |          |   |
|       |              | Remainir         | ng Quanti    | ity    |               | ALL      | Show Full L | ine Ci    | 1                |          | on the RETURN VA  | LUE Field |          |   |
|       |              | Remainir         | ng Quanti    | ity    |               | ALL      | Show Full L | ine Ci    | 1                |          | on the RETURN VA  | LUE Field |          |   |
|       |              | Remainir         | ng Quanti    | ity    |               | ALL      | Show Full L | ine Ci    | 1                |          | on the RETURN VA  | LUE Field |          |   |
|       |              | Remainir         | ng Quanti    | ity    |               | ALL      | Show Full L | ine Ci    | 1                |          | on the RETURN VA  | LUE Field |          |   |
| Ses   |              | Remainir         | ng Quanti    | ity    |               | ALL      | Show Full L | ine Ci    | 1                |          | on the RETURN VA  | LUE Field |          |   |
| Ses É |              | Remainir         | ng Quanti    | ity    |               | ALL      | Show Full L | ine Ci    | 1                |          | on the RETURN VA  | LUE Field |          |   |

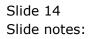

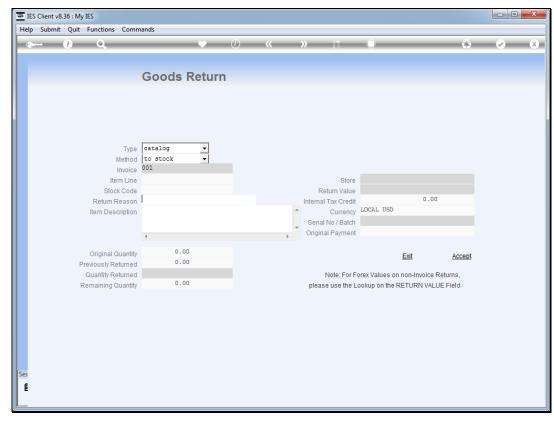

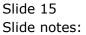

| Stock Secturn         Type<br>Method<br>Invoice       Stock Secturn Ce Attacog TiteMS         Stock Code<br>Return Reason<br>Item Description       Stock Code<br>Sock Code         Original Quantity<br>Previously Returned<br>Remaining Quantity       Stock Code<br>Sock Code       0.00         Stock Code<br>Return Reason<br>Item Description       Nikon Schegon Tibe Qid Kit<br>Sock Code<br>Sock Code<br>Sock Code<br>Sock Code<br>Sock Code<br>Sock Code<br>Return Reason<br>Item Description       .00         Original Quantity<br>Previously Returned<br>Remaining Quantity       .00       .00         Stock Code<br>Return Reason<br>Item Description       .00       .00         Sock Code<br>Return Reason<br>Item Description       .00       .00         Sock Code<br>Return Reason<br>Item Description       .00       .00         Sock Code<br>Return Reason<br>Item Description       .00       .00         Sock Code<br>Return Reason<br>Item Description       .00       .00         Sock Code<br>Return Reason<br>Item Description       .00       .00         Sock Code<br>Return Reason<br>Item Description       .00       .00         Sock Code<br>Return Reason<br>Item Description       .00       .00         Sock Code<br>Return Reason<br>Item Description       .00       .00         Sock Code<br>Return Reason<br>Item Description       .00       .00         Sock Code<br>Returned<br>Remaining Quantity       .00       .00       .00 | elp Infolab Connections Logon Li                                                            | goff Companion Wizard How do I DataMarts Business Modules Action Focus Option           Image: Companion Wizard         Image: Companion Wizard         Image: Companion W | n Select |
|----------------------------------------------------------------------------------------------------|---------------------------------------------------------------------------------------------|----------------------------------------------------------------------------------------------------|----------|
| Netric Line3302213101ympus P400 Padne A4 Paper 10Stock Code4300806401ympus Stylus 410 DigitalReturn Reason5015001901ympus Stylus 200m 105 Qd KitItem Description6302213201ympus P400 Glossy Nibbon 5073007174Nikon Cooljak 880083007230Nikon En-ell Battery90243138Nikon Sb-600 Flash100243138Nikon Sb-600 Flash113022300Canon Mute 8.5x11 50Previously Returned13Quantity13143002265Canon Bc1-6pm Photo Magenta InAcceptAcceptAcceptCanon Mattery153022265Canon Bc1-6pm Photo Magenta In                                                                                                    | Method<br>Invoice                                                                           | SELECT ITEM TO RETURN<br>1 3009478 Olympus Li-10b Battery                                                                                                    |          |
| Remaining Quantity                                                                                                    | Stock Code<br>Return Reason<br>Item Description<br>Original Quantity<br>Previously Returned | 3         3022131         Olympus P400 Pa4ne A4 Paper 10           4         3008064         Olympus Stylus 410 Digital           5         0150019         Olympus Stylus 200 105 Q4 Rit           6         3022132         Olympus P400 Glossy Ribbon 50           7         3007174         Nikon Coolpix 8800           8         3007230         Nikon En-ell Battery           9         0243140         Nikon Sb-600 Flash           10         024308         Canon Plus 8.5x11 20 Glossy           13         3022300         Canon Matte 8.5x11 50                                                                                                    | Accept   |
|                                                                                                    |                                                                                             | 15 3022265 Canon Bci-6pm Fhoto Magenta In                                                                                                    |          |

Slide notes: Then select the Item from this Invoice that has been returned.

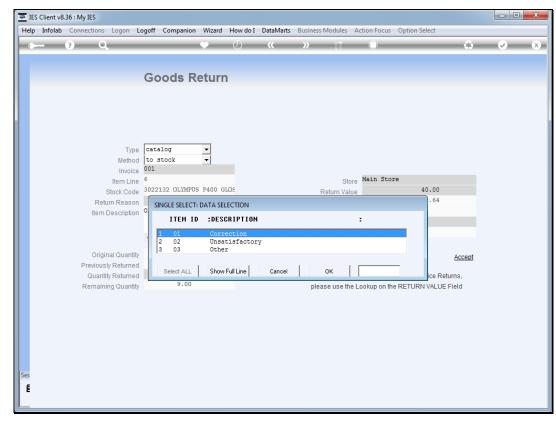

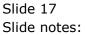

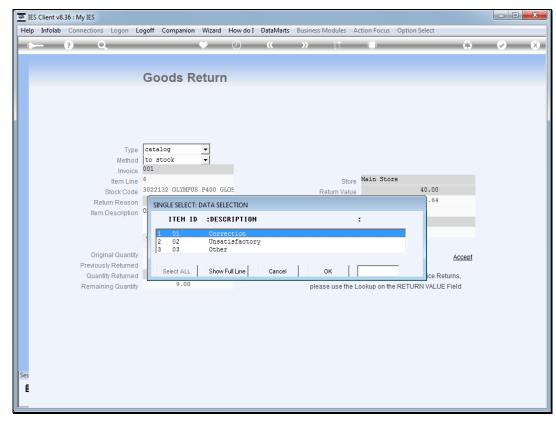

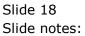

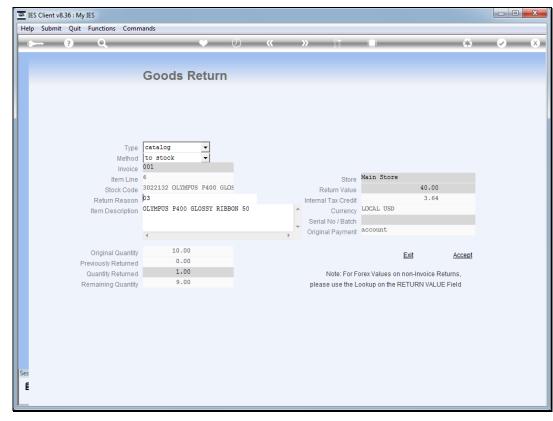

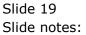

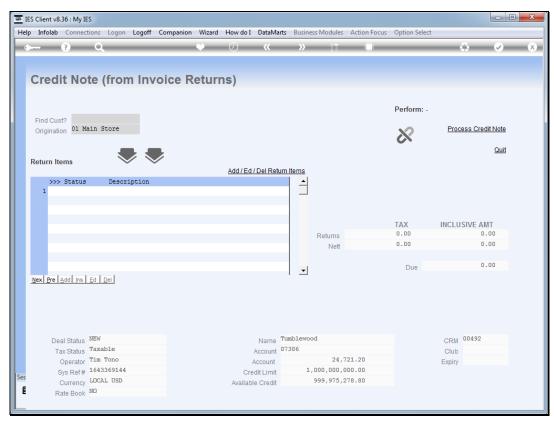

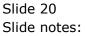

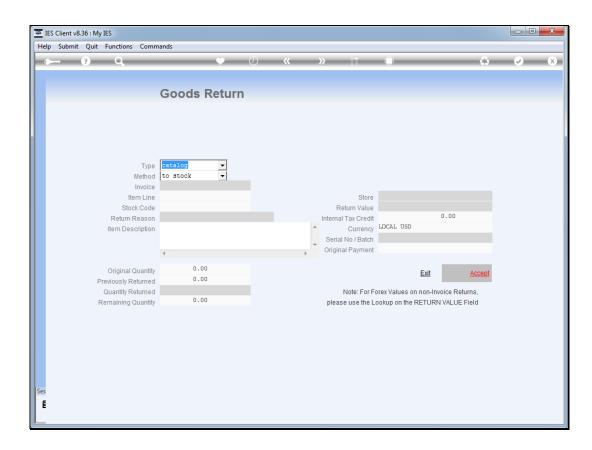

Slide notes: We can add as many return Items as necessary.

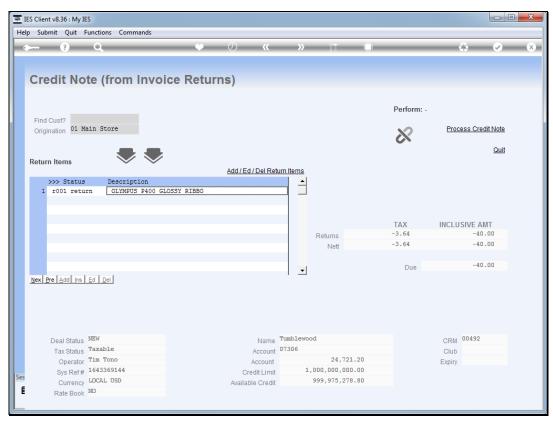

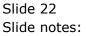

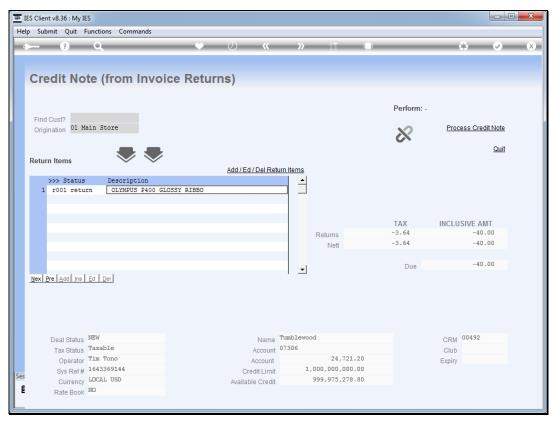

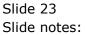

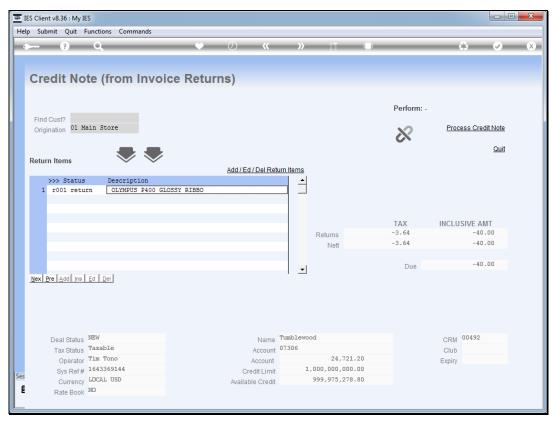

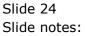

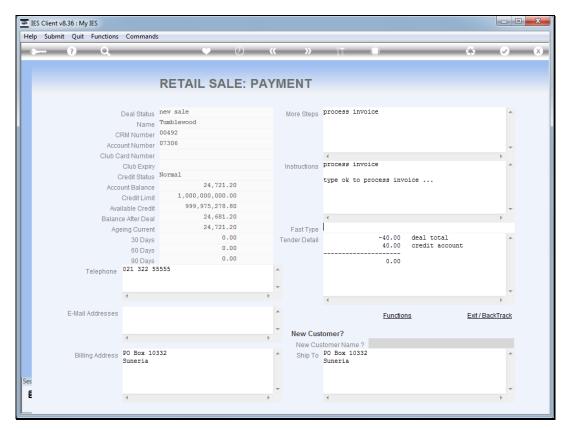

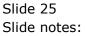

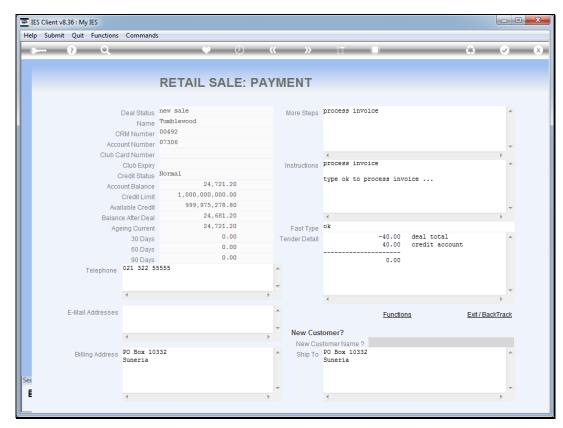

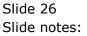

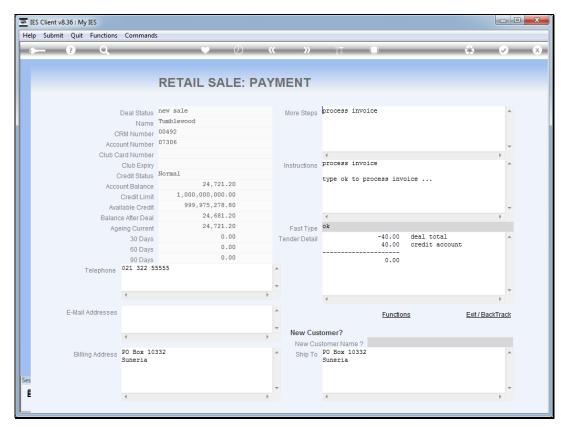

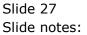

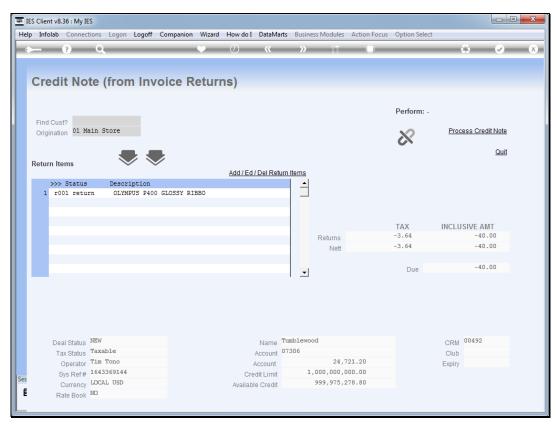

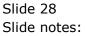

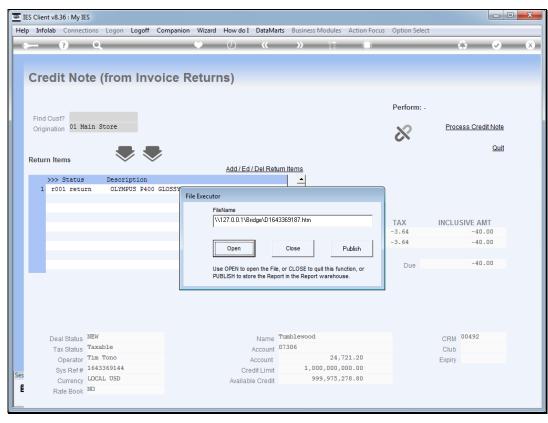

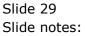

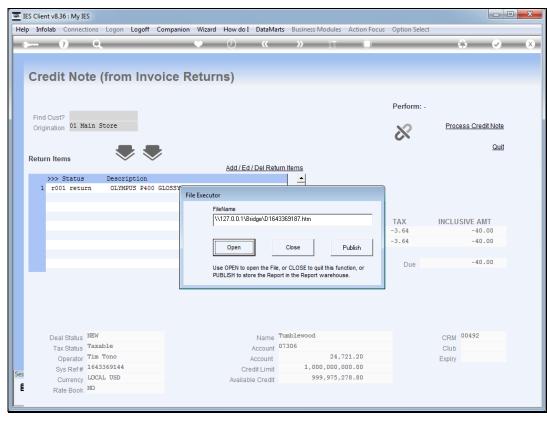

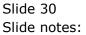

| Firefox  Vew Report        | +                                         |                  |
|----------------------------|-------------------------------------------|------------------|
|                            | /Bridge/D1643369187.htm                   | ☆ マ C 🚼 - Google |
| Th - Francist Co           |                                           |                  |
| The Export Co              | 12411 Sky Boulevard Blue Hil              | lle.             |
|                            | Tel 555-546                               |                  |
|                            |                                           | _                |
|                            | Tax Invoice 002 Account: 07306 Tax N      | No               |
|                            | Tax Registration No 24400263 Currency: US | SD               |
|                            | Date: 27/12/201                           | 12               |
|                            |                                           | _                |
| Tumblewood<br>PO Box 10332 |                                           |                  |
| Suneria                    |                                           |                  |
|                            |                                           |                  |
| Date Description           | Document Quantity USD Amount Incl Ta      | ax               |
| 27/12/2012 OLYMPUS P4      | 00 GLOSSY RIBBON 50 1 -40.00 -3.6         | 54               |
|                            | Before Tax -36.36                         |                  |
|                            | Tax -3.64                                 |                  |
|                            | Inclusive Total <u>-40.00</u>             |                  |
|                            |                                           |                  |
| Ferms: Terms: 30 days      |                                           |                  |
|                            |                                           |                  |
|                            |                                           |                  |
|                            |                                           |                  |
|                            |                                           |                  |
|                            |                                           |                  |
|                            |                                           |                  |
|                            |                                           |                  |
|                            |                                           |                  |

Slide 31 Slide notes:

| New Report             | + management through the                              | and a farmer thank the last of                                                | ter intel        |
|------------------------|-------------------------------------------------------|-------------------------------------------------------------------------------|------------------|
| € → 🛞 file:////127.0.0 | .1/Bridge/D1643369187.htm                             |                                                                               | 🏠 ⊽ 🕑 🚼 ₹ Google |
| The Export Co          |                                                       |                                                                               |                  |
|                        |                                                       | 12411 Sky Boulevard Blue Hills                                                |                  |
|                        |                                                       | Tel 555-5460                                                                  |                  |
|                        |                                                       |                                                                               |                  |
|                        | Tax Invoice 002                                       | Account: 07306 Tax No                                                         |                  |
|                        | Tax Registration No 24400263                          | Currency: USD                                                                 |                  |
|                        |                                                       | Date: 27/12/2012                                                              |                  |
| Tumblewood             |                                                       |                                                                               |                  |
| PO Box 10332           |                                                       |                                                                               |                  |
| Suneria                |                                                       |                                                                               |                  |
| Date Description       | -                                                     | USD Amount Incl Tax                                                           |                  |
|                        | n <u>Document Quantity</u><br>2400 GLOSSY RIBBON 50 1 |                                                                               |                  |
|                        | -                                                     | -40.00 - 3.64           Before Tax         -36.36           Tax         -3.64 |                  |
| 27/12/2012 OLYMPUS I   | -                                                     | -40.00 - 3.64           Before Tax         -36.36           Tax         -3.64 |                  |
| 27/12/2012 OLYMPUS I   | -                                                     | -40.00 - 3.64           Before Tax         -36.36           Tax         -3.64 |                  |
| 27/12/2012 OLYMPUS I   | -                                                     | -40.00 - 3.64           Before Tax         -36.36           Tax         -3.64 |                  |
| 27/12/2012 OLYMPUS I   | -                                                     | -40.00 - 3.64           Before Tax         -36.36           Tax         -3.64 |                  |
| 27/12/2012 OLYMPUS I   | -                                                     | -40.00 - 3.64           Before Tax         -36.36           Tax         -3.64 |                  |
| 27/12/2012 OLYMPUS I   | -                                                     | -40.00 - 3.64           Before Tax         -36.36           Tax         -3.64 |                  |
| 27/12/2012 OLYMPUS I   | -                                                     | -40.00 - 3.64           Before Tax         -36.36           Tax         -3.64 |                  |

Slide 32 Slide notes: